**Stephen Checkoway**

## **Programming Abstractions Lecture 29: More macros**

## **Announcements**

- Office hours Tuesday 13:30–14:30
- Homework 8 now due on the last day of class
- Some form of remote instruction for the final two weeks
- ‣ Possibly just entirely remote
- ‣ Possibly in-person with recorded lectures

# **Consider** switch

(switch exp [case-1 exp-1] ... [case-n exp-n])

The behavior we want is

- exp is evaluated;
- 
- 

It should behave the same as (let ([result exp]) (cond [(equal? result case-1) exp-1]  $\bullet$   $\bullet$   $\bullet$ 

[(equal? result case-n) exp-n]))

 $\rightarrow$  the result is compared against each of case-1 through case-n in order;  $\rightarrow$  if the result is equal to case-i then the value of the expression is exp-i

- 
- 

## **Let's define a switch syntax!**

(define-syntax switch (syntax-rules () [(\_ exp [case case-exp] ...) (let ([result exp]) (cond [(equal? result case) case-exp] ...))]))

$$
(\text{switch} (- 2 1) \\
 [0 "zero"]\n \quad [\n \begin{array}{c}\n 1 \text{ "one" }]\n \end{array}\n \quad [\n \begin{array}{c}\n 2 \text{ "two" }]\n \end{array}\n )
$$

## **Let's define a switch syntax!**

(define-syntax switch (syntax-rules () [(\_ exp [case case-exp] ...) (let ([result exp])

(cond [(equal? result case) case-exp] ...))]))

$$
\begin{array}{c}\n(\text{switch} \ (-2 \ 1) \\
[0 \ "zero"] \\
[1 \ "one"] \\
[2 \ "two"]\n\end{array}
$$

(let ([result (- 2 1)]) (cond [(equal? result 0) "zero"] [(equal? result 1) "one"] [(equal? result 2) "two"]))

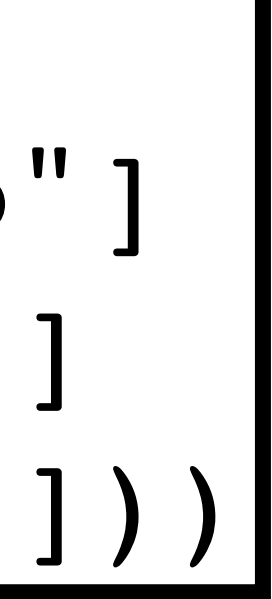

What is the value of this? (define-syntax switch (syntax-rules () [(\_ exp [case case-exp] ...) (let ([result exp]) (cond [(equal? result case) case-exp] ...))]))

(switch 3 [0 "zero"] [1 "one"] [2 "two"])

A. 3

B. "three"

## C. void

D. It's an error

## **Let's add an [else exp] to switch**

We want to support an else (switch 3 [0 "zero"] [1 "one"] [2 "two"] [else "something else"])

As we've currently implemented switch, this won't work ‣ Why not?

# **Let's add an [else exp] to switch**

We want to support an else (switch 3 [0 "zero"] [1 "one"] [2 "two"] [else "something else"])

As we've currently implemented switch, this won't work

‣ Why not? (let ([result 3])

 (cond [(equal? result 0) "zero"] [(equal? result 1) "one"] [(equal? result 2) "two"] [(equal? result else) "something else"]))

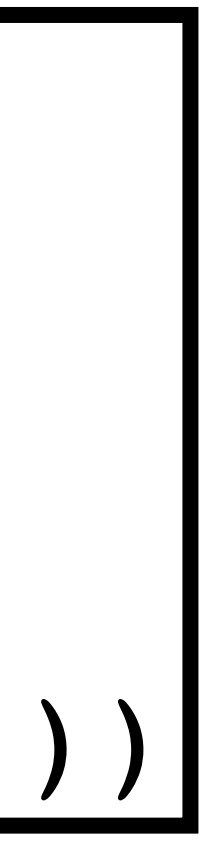

## **First attempt**

ma

(define-syntax switch (syntax-rules () (let ([result exp]) [else else-exp]))] [(\_ exp [case case-exp] ...) Recursive fine!

Two rules, each with a pattern and a matching transformation

Idea: a (switch …) without an [else …] matches the second rule; a (switch …) with an [else …] matches the first rule

```
... [else else-exp])
```

```
case) case-exp] ...
```

```
-exp] ... [else (void)])]))
```
# **Trying it out**

## (switch 3 [0 "zero"] [1 "one"] [2 "two"] [else "something else"])

returns "something else"

Success?

## **Not quite**

$$
(\text{switch } 3
$$
  
\n $[0 \text{ "zero"]}$   
\n $[1 \text{ "one"]}$   
\n $[2 \text{ "two"]})$ 

returns "two"!

The problem is this switch matches the first pattern (\_ exp [case case-exp] ... [else else-exp])

We need to inform Racket that else is not a pattern variable and is meant to be matched literally

- 
- 

## **Not quite**

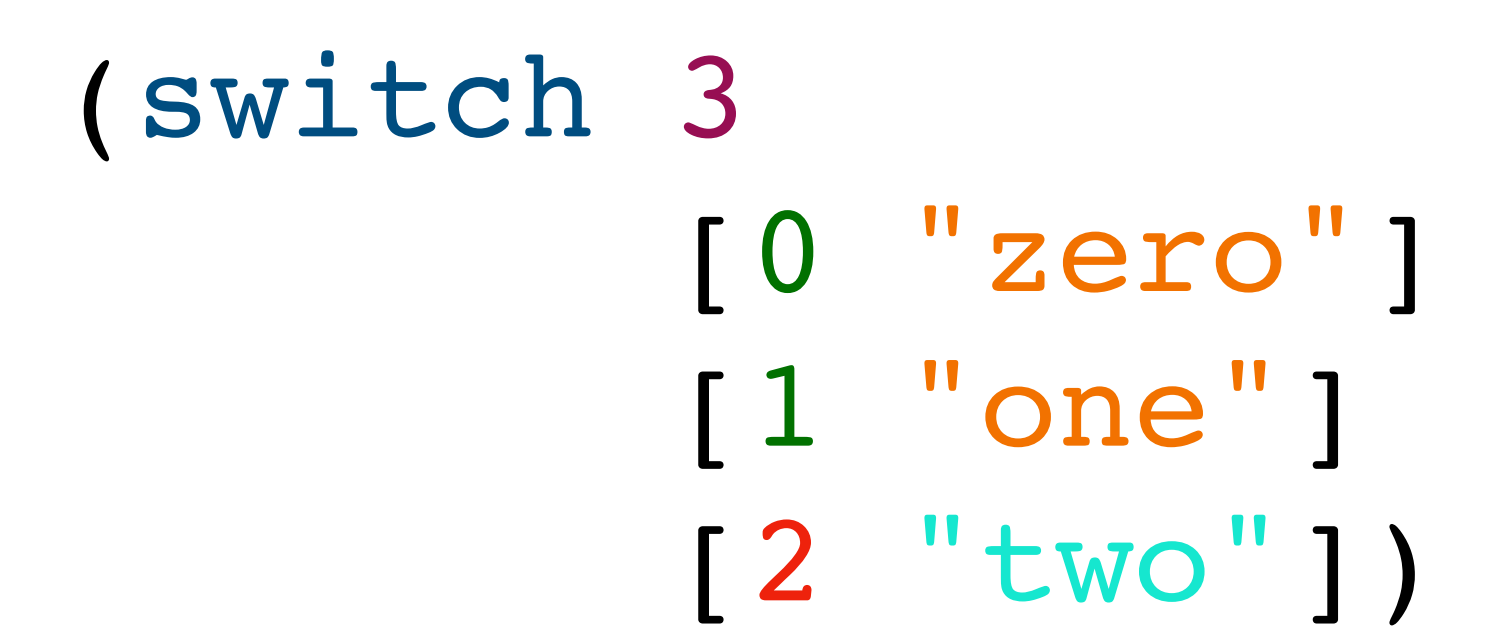

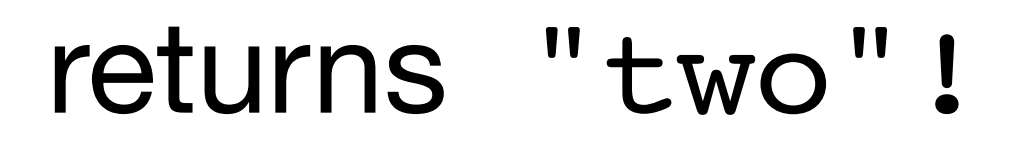

The problem is this switch matches the first pattern (\_ exp [case case-exp] ... [else else-exp])

- 
- 
- We need to inform Racket that else is not a pattern variable and is meant to be

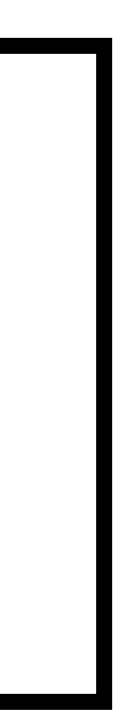

matched literally

```
(let ([result 3])
  (cond [(equal? result 0) "zero"]
         [(equal? result 1) "one"]
         [2 "two"]))
```
## **Literal matches** (syntax-rules (literal ...) [pattern transform] ...) The first argument to syntax-rules is a list of words to match literally

(define-syntax switch (syntax-rules (else) [(\_ exp [case case-exp] ... [else else-exp]) (let ([result exp]) (cond [(equal? result case) case-exp] ... [else else-exp]))] [(\_ exp [case case-exp] ...) (switch exp [case case-exp] ... [else (void)])])) it's matched literally

else is not a pattern variable;

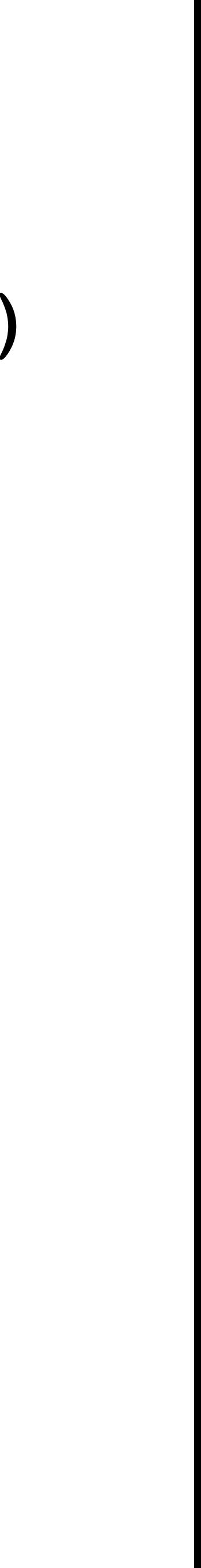

## **Second attempt**

(switch 3 [0 "zero"] [1 "one"] [2 "two"]) Result is void (switch 3 [0 "zero"] [1 "one"] [2 "two"] [else "blah"]) Result is "blah"

## (let ([result 3]) (cond [(equal? result 0) "zero"] [(equal? result 1) "one"] [(equal? result 2) "two"] [else (void)]))

(let ([result 3]) (cond [(equal? result 0) "zero [(equal? result 1) "one"] [(equal? result 2) "two"] [else "blah"]))

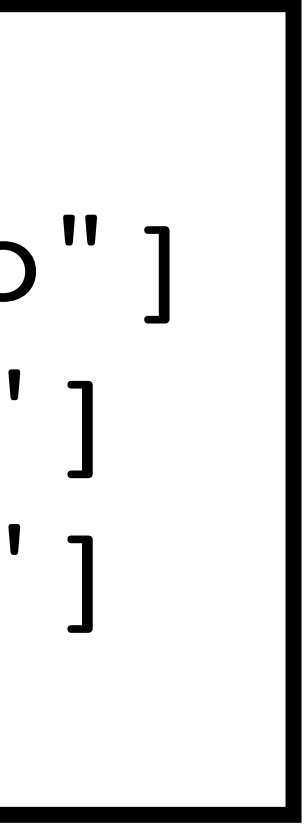

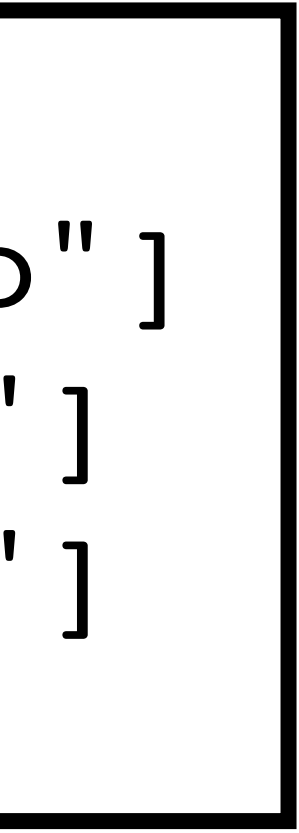

## **Macros match arguments, not evaluate**

When a macro is being evaluated, the arguments are matched against the pattern but they aren't evaluated

(switch 1 [0 (displayln "zero")] [1 (displayln "one")] [2 (displayln "two")] [else (displayln "something else")])

This prints one

If the arguments were evaluated (well, it'd be an error because 0 isn't a procedure) but it'd also print out zero, one, two, something else

What is printed by the following C code. f is a macro. #include <stdio.h> #define f(x) \  $\text{do}$  {

int  $y = 10$ ; int  $z = (x)$ ; printf("y=%d z=%d\n",  $y$ , z); \ } while (0)

```
int main() {
  int y = 5;
  f(y + 2);
   return 0;
\mathcal{L}
```
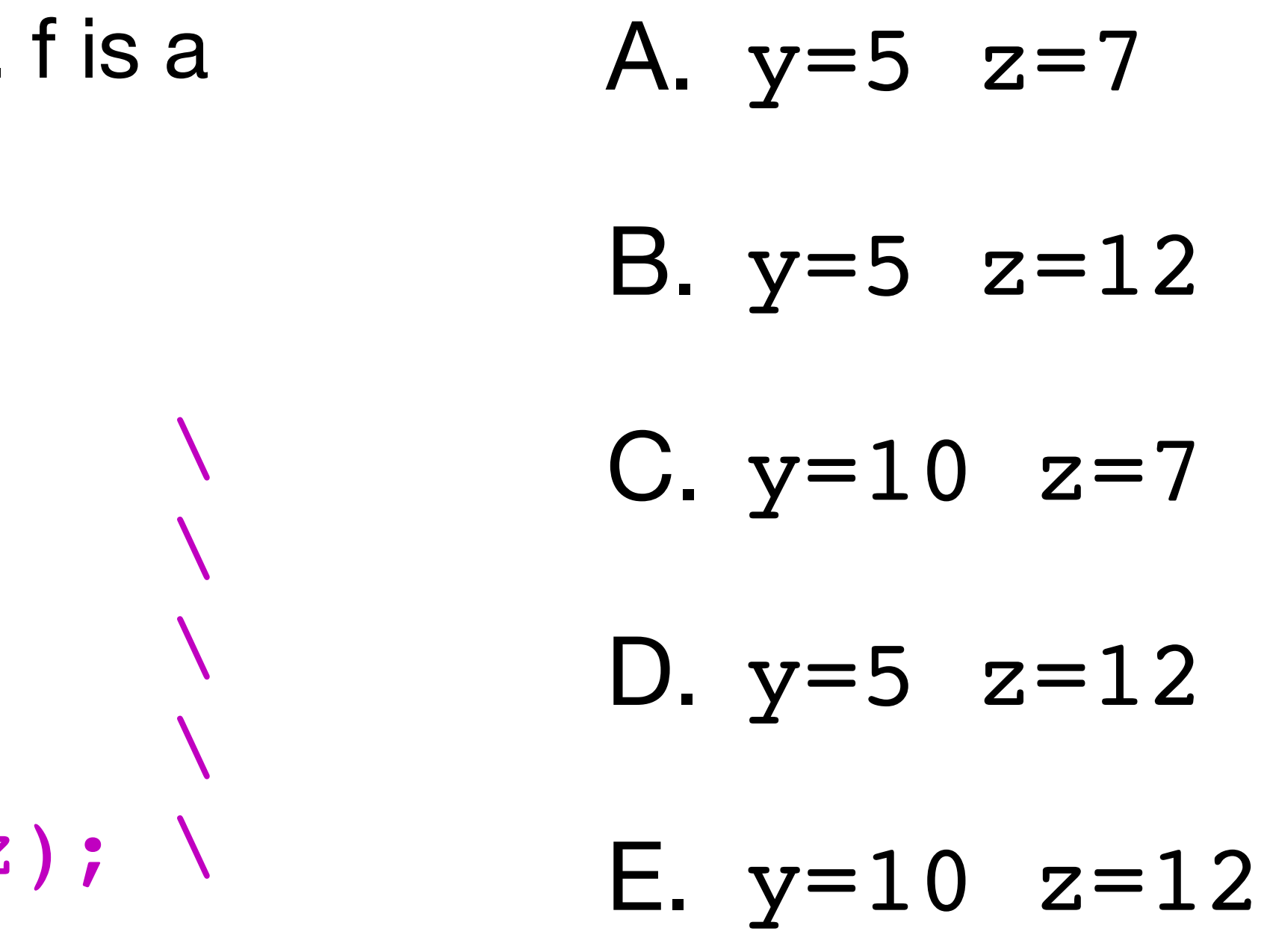

# **C's macros are "unhygienic"**

We can run the code through C's preprocessor which expands macros to see the problem (line breaks added): int main() { int  $y = 5$ ; do { int  $y = 10;$ int  $z = (y + 2)$ ; printf("y=%d z=%d\n", y, z); } while (0); return 0; }

## **Scheme/Racket's macros are hygienic Same macro as before, but in Racket**

```
\n(define-syntax f\n  (syntax-rules ()\n    
$$
\begin{array}{c}\n [(-x) \\
 [z x] \\
 [z x]\n \end{array}
$$
\n  (printf "y=
```

(let ([y 5]) (f (+ y 2)))

Prints:  $y=10$   $z=7$ 

 $\{y \mid z\}$ )]))

# **Hygienic macros**

Unhygienic macros: Macros can introduce variables that shadow variables used in the arguments

‣ E.g., C's macros are unhygienic

Hygienic macros: Expansion of macros cannot accidentally capture variables ‣ E.g., Racket's and Rust's macros are hygienic

(define-syntax debug-value (syntax-rules () [(\_ arg) (let ([value arg]) (printf " ~s=~s\n" 'arg value) value)])) (define (f x) (\* 2 (debug-value x))) (f 10) What is printed by this code; what is the value of the  $(f 10)$ ?

- A. printed: arg=10 value: 10
- B. printed: x=10 value: 20

- - C. printed: x=10 value: 10
	- D. printed: x=10 value: 20

# **A debug macro**

and prints out all of its arguments: (let ([x 10] [y 20] [z 30]) (debug  $(+$  (add1 x) (sub1 y)  $(*$  z z))))

## Prints:

(+ (add1 x) (sub1 y) (\* z z))  $(add1 x)=11$  $(sub1 y)=19$  $(* z z)=900$ Returns: 930

## We can use debug-value to write a debug macro that wraps a procedure call

## **debug implementation**

```
(define-syntax debug
   (syntax-rules ()
    [ (f arg \ldots))
      (begin
        (displayln '(f arg ...))
        (f (debug-value arg) ...))]))
```